## **WebEx** 网络培训系统登录说明(手机版)

第一步,请在手机应用商店下载 Cisco WebEx Meetings

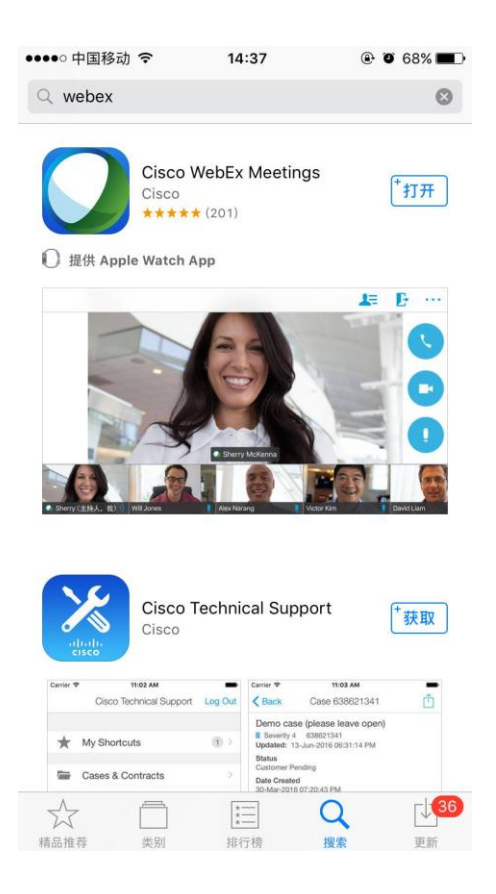

第二步,打开 APP,选择加入会议,输入 URL 链接: 参见网络培训通知中的链接。并输入你 的姓名和邮箱地址后点击右上角加入。

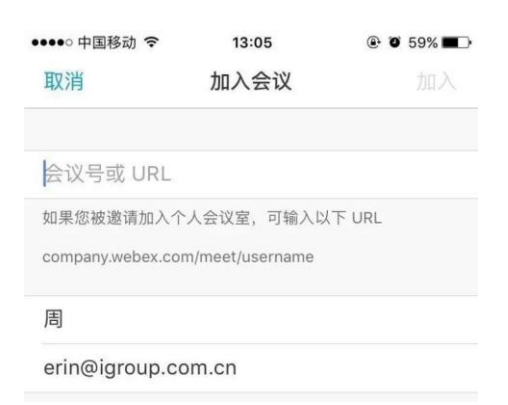

第三步,进入会议后请选择通过互联网呼叫链接会议。

| ••••○中国移动 令<br>14:47                                                                                                    | $@$ 0 64%                                                                                                    | ••••○中国移动 令 | 14:47           | $@$ 0 64%               |
|----------------------------------------------------------------------------------------------------|----------------------------------------------------------------------------------------------------|-------------|-----------------|-------------------------|
|                                                                                                    | 도                                                                                                    | 取消          | 呼叫我             | 呼叫                      |
| $\odot$                                                                                                    |                                                                                                    |             |                 |                         |
| THE RELAXANCE OF CONTRACTORS OF THE RESIDENCE OF THE                                                                                                    | <b>POST</b>                                                                                                    | 13<br>$+86$ |                 | $^{(+)}$                |
| D G except ask of burn in a complete the property of the<br>Disposing roads 1.25 or 600.787 for electrical +<br>te New Birth<br>Son By Hite Chief By Papers Co.<br><b>Division of Streets</b>                                                                                                    | 0000                                                                                                    |             |                 |                         |
| Drawing PCFs = EuroPer, Delbarot.com/s = Drawin Henry<br><b>Senat All as Four</b><br>Sendomic many (4)<br>W. Magnetized Even car. Some Route   Lincoln<br>J.B. Ponty, A. J. H.<br><b>STE turnstans is Tartes manufi and modify</b><br>Contant Type<br><b>NAME AND ADDRESS</b><br>Piges 2011-2054 Perrel Clay<br>$\begin{array}{l} \displaystyle \mathbb{E} \cdot \limsup_{\mathbf{y} \in \Omega_{\mathcal{H}}} \mathbb{P}_{\mathbf{u}}(\mathbf{x}) \mathbf{x} \end{array}$<br><b>NAMES OF STREET</b><br><b>Cancel 1</b><br>Clean by Palmers 1976<br>S. namilitasm<br><b>BEE</b> Journals & Mr.<br>FASHING WORK ID<br>10. Kirk Woma Infrasc X Art<br><b>T. BANKAMILTER</b><br>U. Sargeworth<br>or Outline of a West Approach to the Analysis of Cortains Systems and | 'n.<br><b>CONTRACTOR</b>                                                                                                    | 自动呼叫我       |                 |                         |
|                                                                                                    | HORA (PR)<br><b>Simperature to</b><br><b>HOTHE FAIRY</b><br><b>HAS</b><br><b>Großese tent</b><br>ADDRESSED<br><b>MENDE</b><br><b>Augusta Series</b><br>and grant prisoners | 最近使用的号码     |                 |                         |
| <b>Decision Processes</b><br>LOW A Caler<br><b>ADER THOMASTERS OF SUNDITE MAY, AND CURRENTEES</b><br><b>Star: 1973, Visione 5885-5 (equal 2)</b><br>Vaat<br><b>Pages: 28 - XX</b><br>Clied by Papers (2001) Papers (36)<br>Auction<br><b>REEL Journals &amp; Magazines</b>                                                                                                    | esthiated the<br>(portunues)<br><b>Sister of Advertiser</b>                                                                                                    | 86          |                 | Ũ                       |
|                                                                                                    |                                                                                                    |             |                 |                         |
| 呼叫我<br>₹≁                                                                                                    |                                                                                                    | 全部清除        |                 |                         |
| 呼入                                                                                                    |                                                                                                    |             |                 |                         |
| 通过互联网呼叫<br>ミ                                                                                                    |                                                                                                    | 1           | 2<br>ABC        | 3<br>DEF                |
| 呼叫我的视频系统<br>⊡                                                                                                    |                                                                                                    | 4<br>GHI    | 5<br><b>JKL</b> | 6<br><b>MNO</b>         |
|                                                                                                    |                                                                                                    | 7<br>PQRS   | 8<br>TUV        | 9<br>WXYZ               |
|                                                                                                    |                                                                                                    | $+ * *$     | O               | $\left( \times \right)$ |

最后,请在请在进入会议之后静音你的设备。

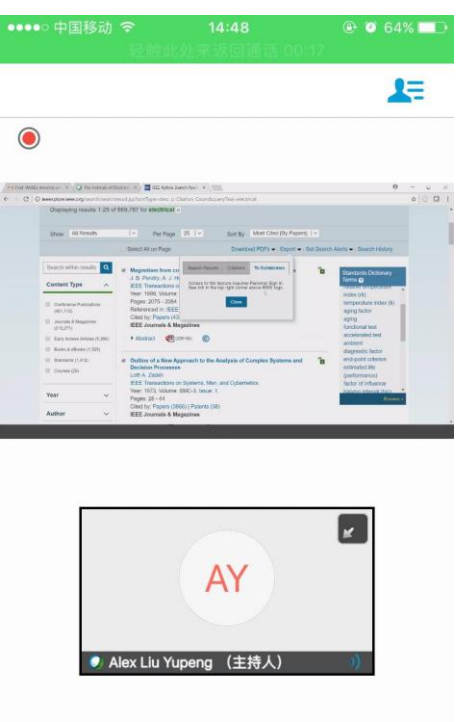

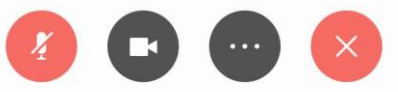